## 18\_04 ORD Cross Section Annotation

## Question:

I am trying to annotate some cross sections in ORD and am having issues with the annotation labels, with the XS Grid, with Annotation group. The grid and axis text show up fine but nothing for the template, existing ground, side slopes. Are there any key steps I could be missing not mentioned in the Getting Started training manual?

## Answer:

There are two factors which have a direct effect on labeling the cross sections:

- 1. Cross Section Annotation Group
- 2. Template Synchronization

The cross section annotation is set in the feature definitions DGNLIB. When cutting cross sections, the XS annotation group is automatically attached from the DGNLIB. As with most features in a DGNLIB, once it is used it is saved in the active file and no longer referenced from the DGNLIB. As the ORD workspaces continue to evolve so do the XS annotation definitions and sometimes updates are required. To update the XS annotation group, delete the XS group, sheet models and named boundaries (which use the XS annotation) from the active file.

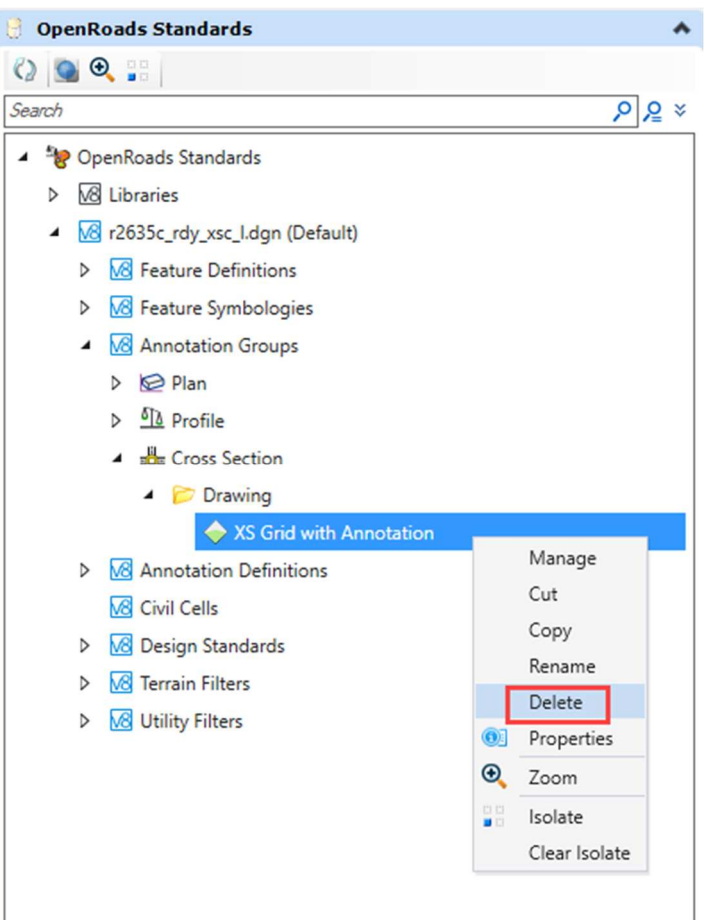

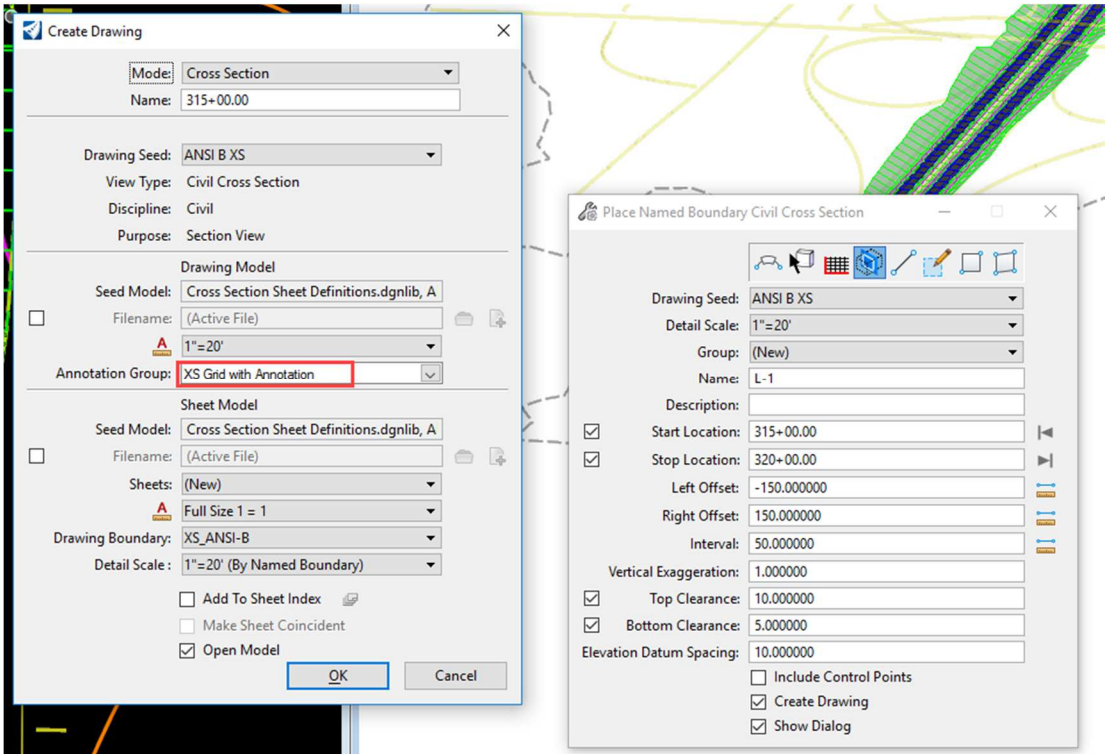

The templates used in the corridor are directly affected by the way the cross sections are annotated. Each segment, defined by two points in the template, defines what and where to label. Once the template is used, in the active file, it is saved in that file. This is similar to how SS2 corridor modeling works. The template is saved in the ITL until it is used, in Roadway Designer, then it is stored in the IRD. To resync the active file template, with the ITL, simply go to the Corridor Modeling (CMD) file and locate the template drop graphics. Then select "Synchronize with Library" from the context menu.

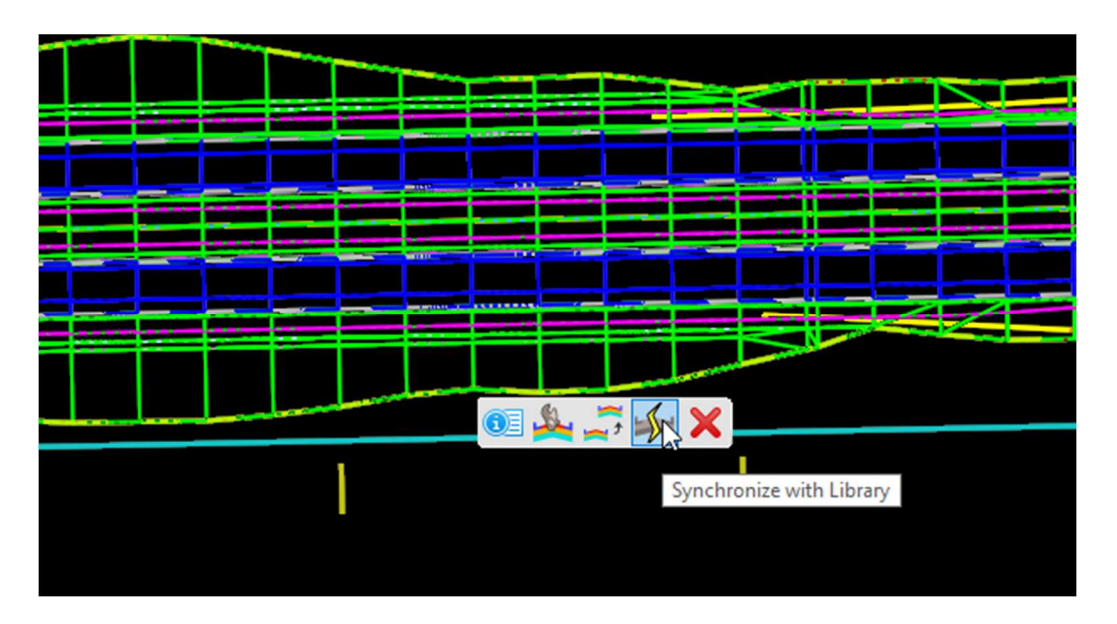

Only the standard templates, in our library, are configured to be annotated with this XS group. If you are using templates from another library, or a custom template, they may not work since they are in a point naming convention (which defines the segments to annotate).

Try using the standard template as outlined in Chapter 8 (Cross Section Sheets). The dataset in this chapter should not require any updates or adjustments as mentioned above. The active file template and XS annotation group should label the slopes, super, grade point (GP), ditch point (DP), as well as the slope stake (SS) elevation and offset. Note that the existing ground elevation is not labeled, since there is currently no efficient way to do this.

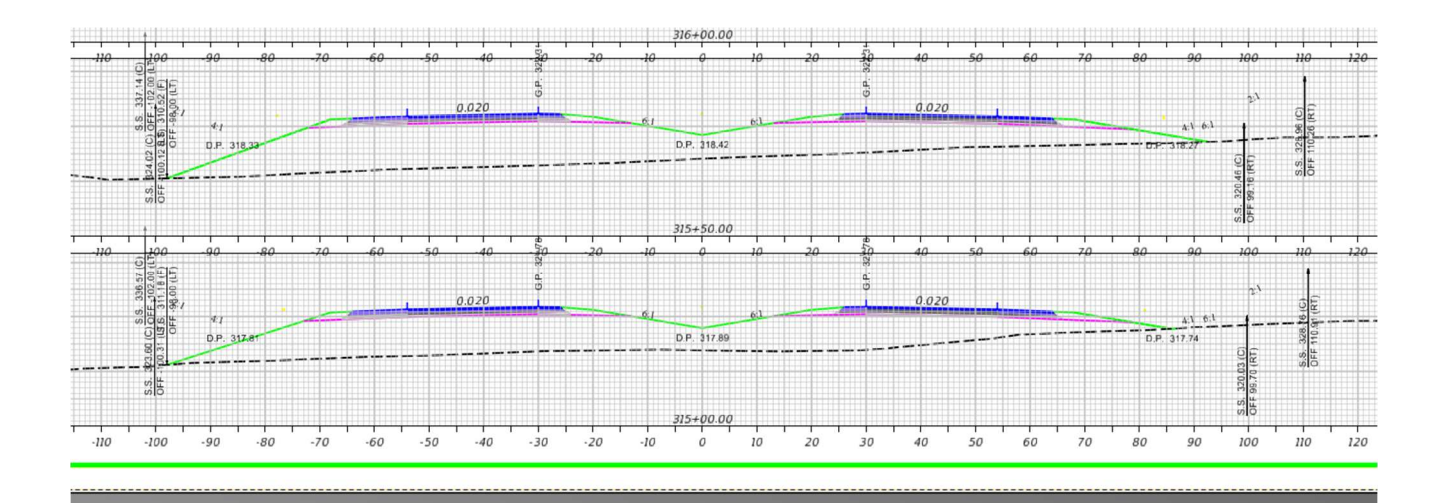